## Quick Start – Technology Enhanced Classrooms

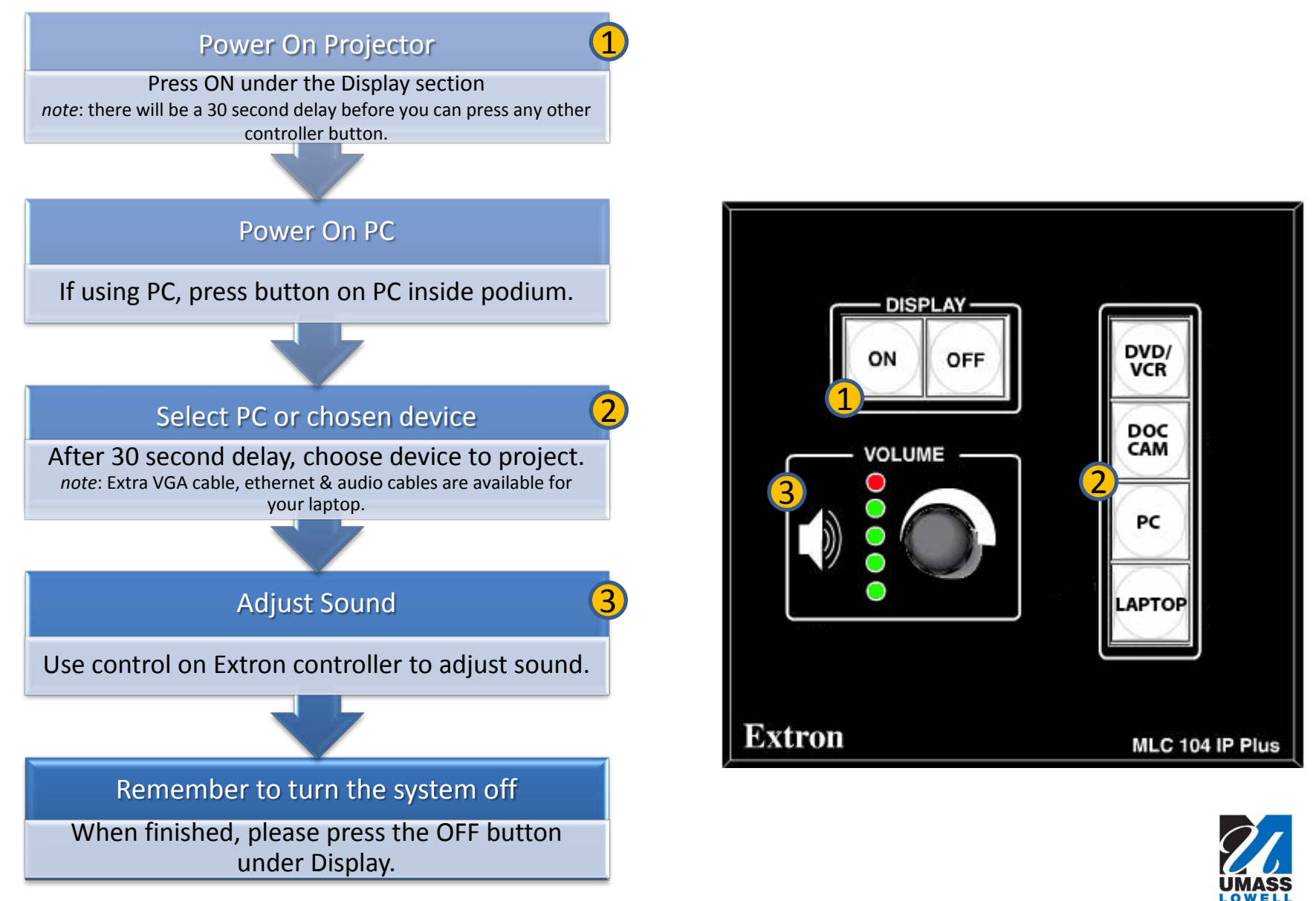

**Instructional Technology Services** Learning with Purpose

**Need some help or having problems? Call either ext. 4681 – 4657 – 4664 – 2505 or 2175 for more assistance.**